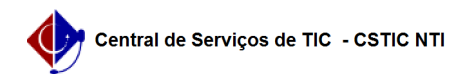

## [como fazer] Como solicitar informativos para boletim de serviços? 03/07/2024 06:35:57

## **Imprimir artigo da FAQ**

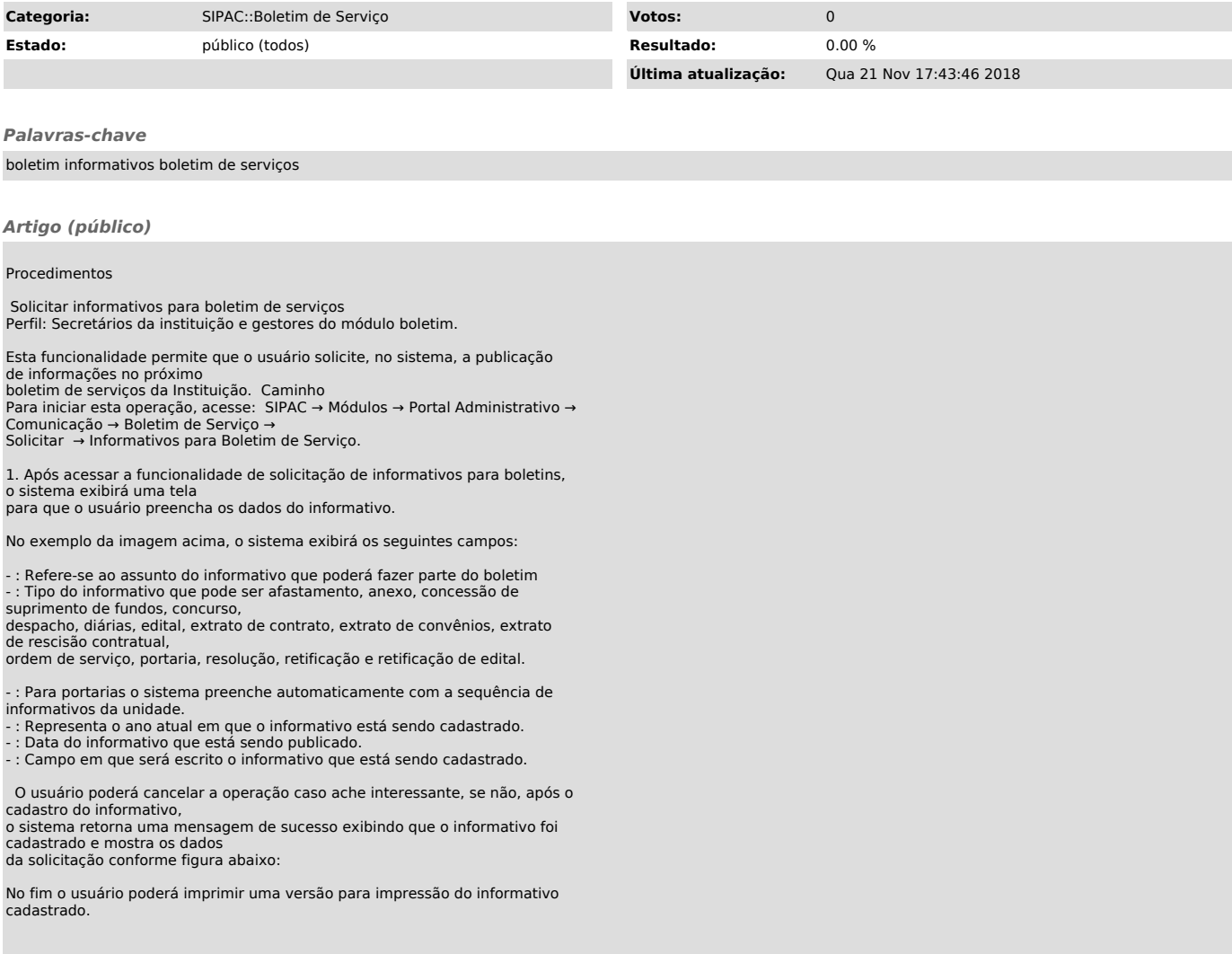